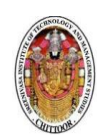

SREENIVASA INSTITUTE of TECHNOLOGY and MANAGEMENT STUDIES (AUTONOMOUS)

# (WEB TECHNOLOGIES)

# Question bank

 $III - B.TECH / II - SEMESTER$  REGULATION: R16

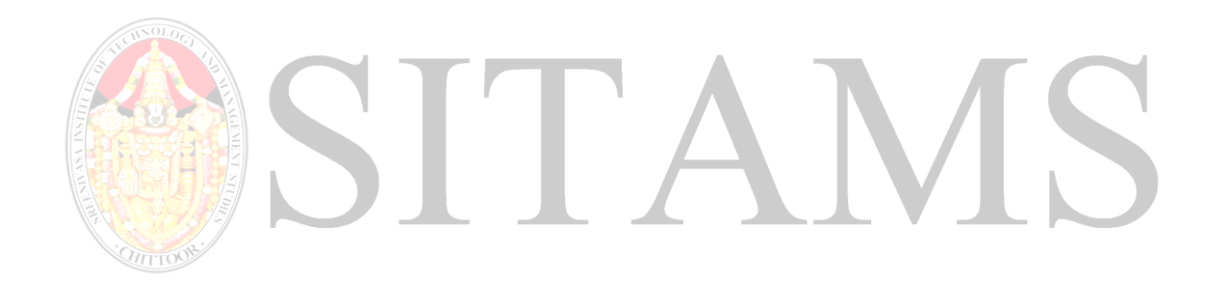

Compiled by FACULTY INCHARGE : MRS.K. ROHITHA,

Assistant professor Dr. K. santhi Associate professor

DEPARTMENT : CSE

**(Autonomous)**

#### **DEPARTMENT of COMPUTER SCIENCE AND ENGINEERING**

**QUESTION BANK WEB TWCHNOLOGIES (16CSE322) III B. TECH II-SEMESTER (CSE) L T P C**

**3 1 0 3**

**16CSE322 WEB TECHNOLOGIES**

#### **Course Educational Objectives:**

**CEO1**: To understand how to write a valid HTML document involving a variety of element types, including hyperlinks, images, lists, tables, and forms.

**CEO2:** To Analyze advanced concepts of HTML5 and use CSS to implement a variety of presentation effects in HTML documents.

**CEO3:** To develop client-side scripting on web pages to provide interactivity and rapid response to user actions at client side.

**CEO4:** To understand basics of server side scripting language.

**CEO5:** To gain knowledge about sending the data from client side to server, creating sessions and interact with database.

#### **UNIT-1:**

**Introduction:** Internet and Web - Introduction to web technologies.

**HTML 5:** Fundamentals of HTML - Working with text, Organizing text in HTML - Working with links and URLs - Creating tables - Working with images – colors - Canvas and Forms - Interactive elements and Working with Multimedia.

#### **UNIT-2:**

**Implementing advanced features of HTML5:** Creating editable content - Checking spelling mistakes - Exploring custom data attributes - Exploring Client-Side storage - Exploring Drag and drop feature -Exploring Offline web applications -Exploring Web communications - Exploring Cross - Document messaging and Exploring desktop notifications. **CSS:** Introduction - CSS selectors - Inserting CSS in an HTML document – Backgrounds - Fonts and Text styles - Creating boxes - Displaying - Positioning and floating elements - Features of CSS3 - Media queries.

#### **UNIT-3:**

**Javascript:** Overview of JavaScript - JavaScript functions – Events - Image maps and animations - JavaScript objects -Working with browser and document objects.

**JQuery:** Introduction - JQuery selectors - Methods to access HTML attributes – Events - Introduction to AJAX.

#### **UNIT-4:**

**PHP:** Introduction - Data types - Variables - Constants - Expressions - String interpolation - Control structures - Functions – Arrays - Embedding PHP code in web pages - Object Oriented PHP.

#### **UNIT-5:**

**PHP Web forms:** PHP and web forms - Sending form data to a server - Working with cookies and session **PHP with MySQL:** Interacting with the database -prepared statement - Database transactions.

**(Autonomous)**

## **DEPARTMENT of COMPUTER SCIENCE AND ENGINEERING**

**Course Outcomes:**

**QUESTION BANK WEB TWCHNOLOGIES (16CSE322)**

**After completion of this course student will be able to :**

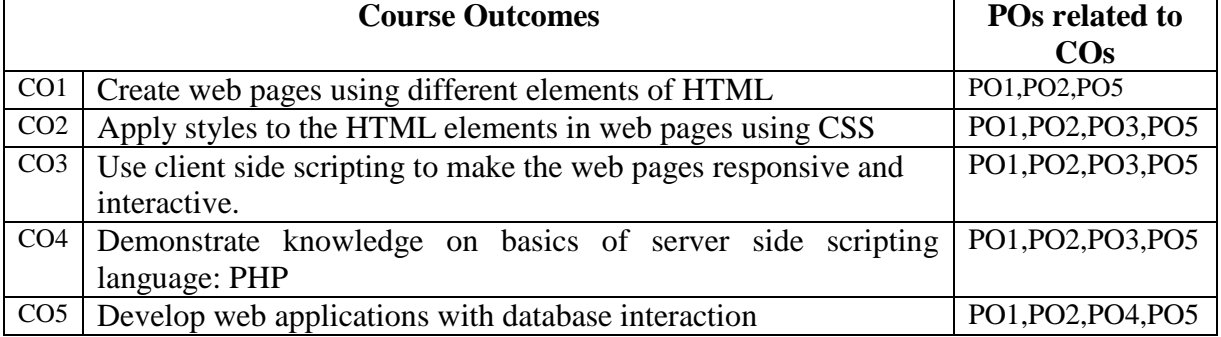

#### **Text books:**

- **1.** HTML 5 Black Book: CoversCSS3, JavaScript, XML, XHTML, AJAX, PHP and JQuery, Second Edition, 2016, DreamtechPress,Kogent Learning Solutions Inc.
- **2.** Beginning PHP and MySQL, Fourth Edition,W. Jason Gilmore, 2011,Apress.

#### **Reference Books:**

- 1. The Complete Reference: HTML andCSS, Fifth Edition, Thomas A. Powell, 2010,Tata McGraw Hill.
- **2.** PHP and MySQL, Andrea Tarr, 2012,Willy India,

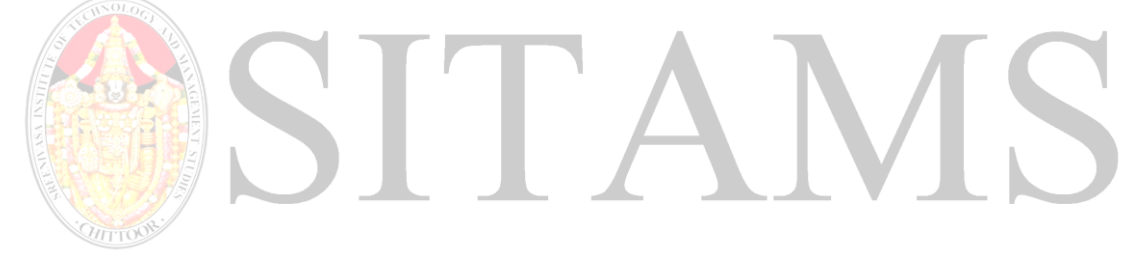

**(Autonomous)**

## **DEPARTMENT of COMPUTER SCIENCE AND ENGINEERING**

**QUESTION BANK**

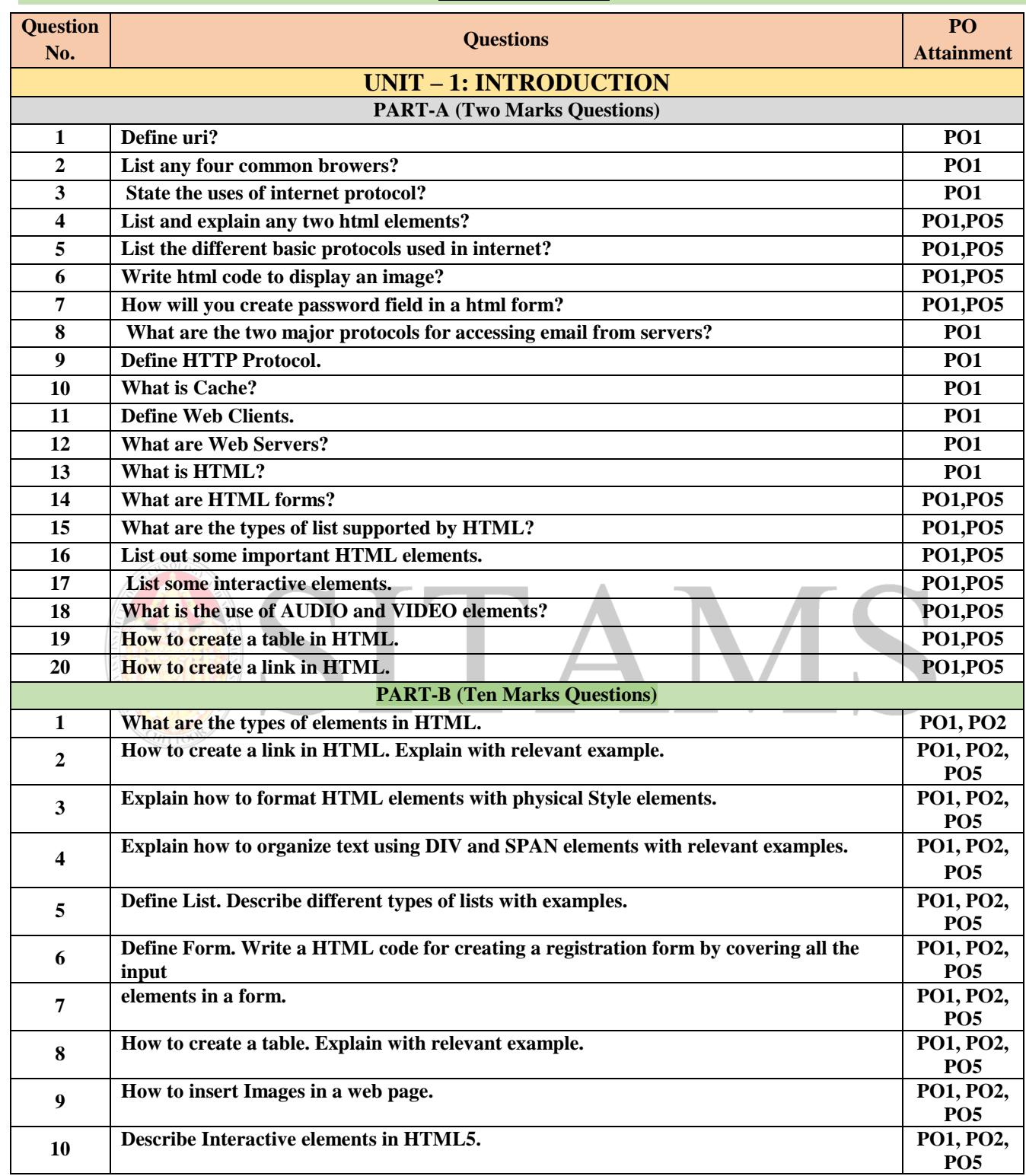

**(Autonomous)**

## **DEPARTMENT of COMPUTER SCIENCE AND ENGINEERING**

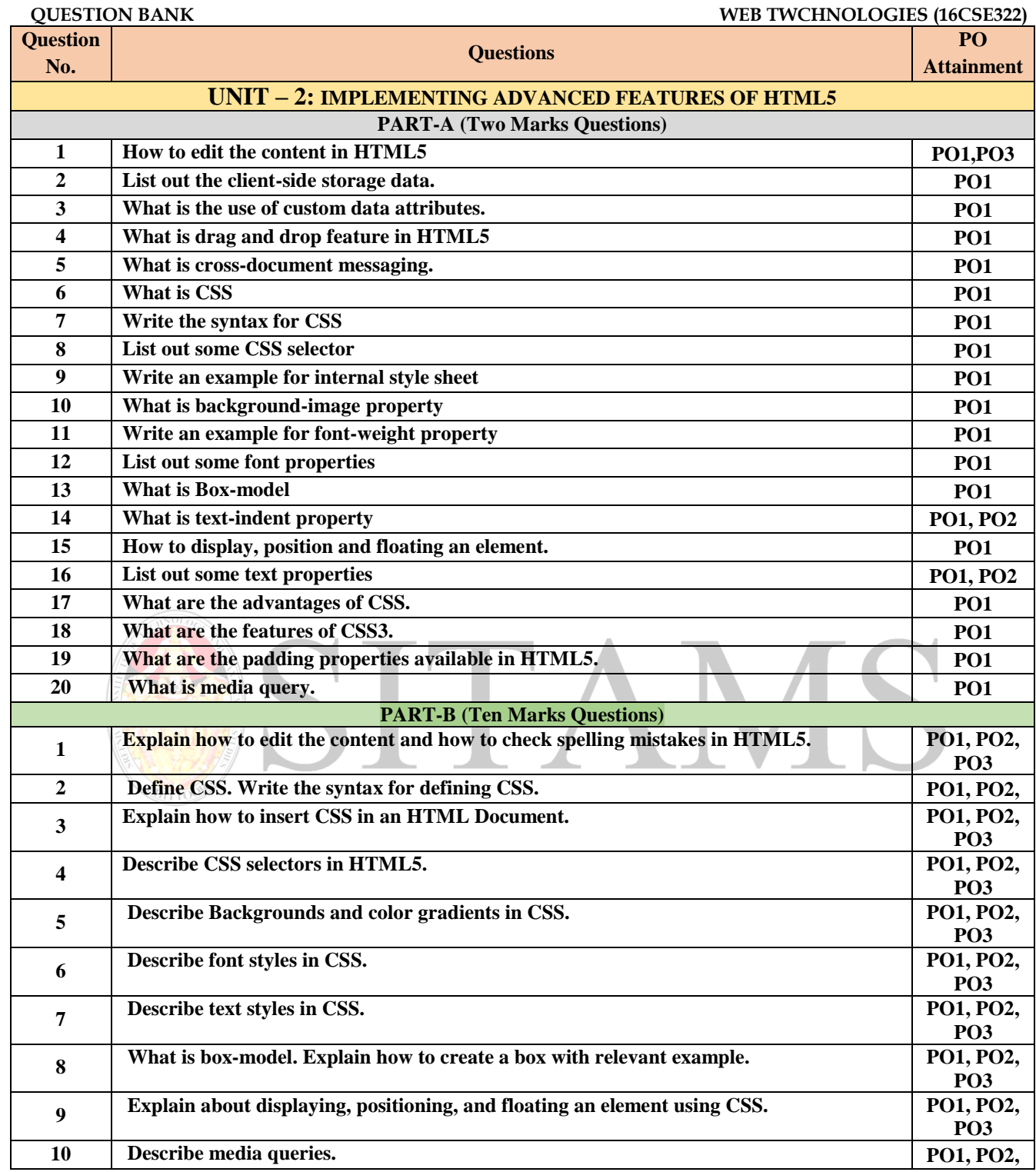

**(Autonomous)**

## **DEPARTMENT of COMPUTER SCIENCE AND ENGINEERING**

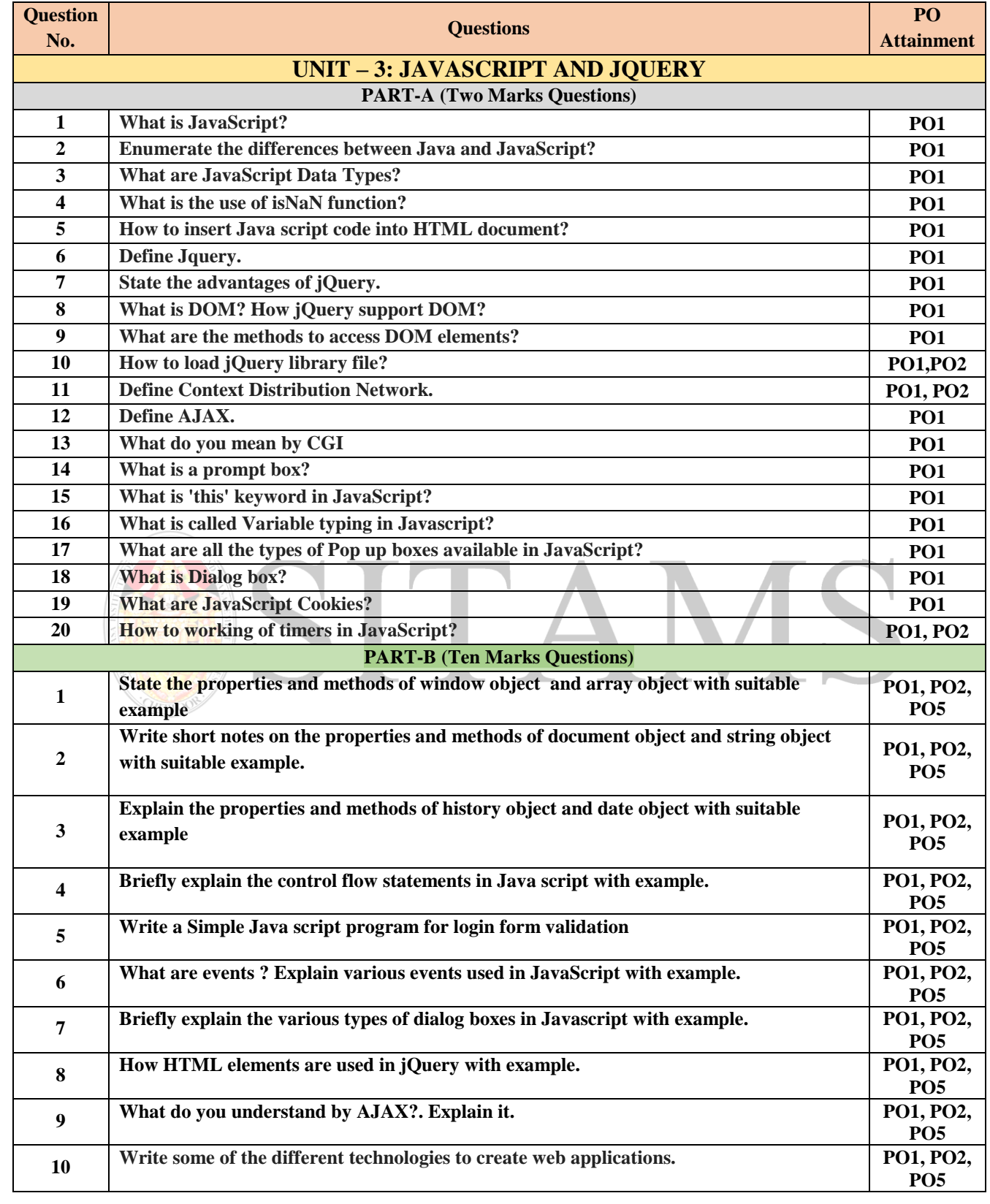

**(Autonomous)**

## **DEPARTMENT of COMPUTER SCIENCE AND ENGINEERING**

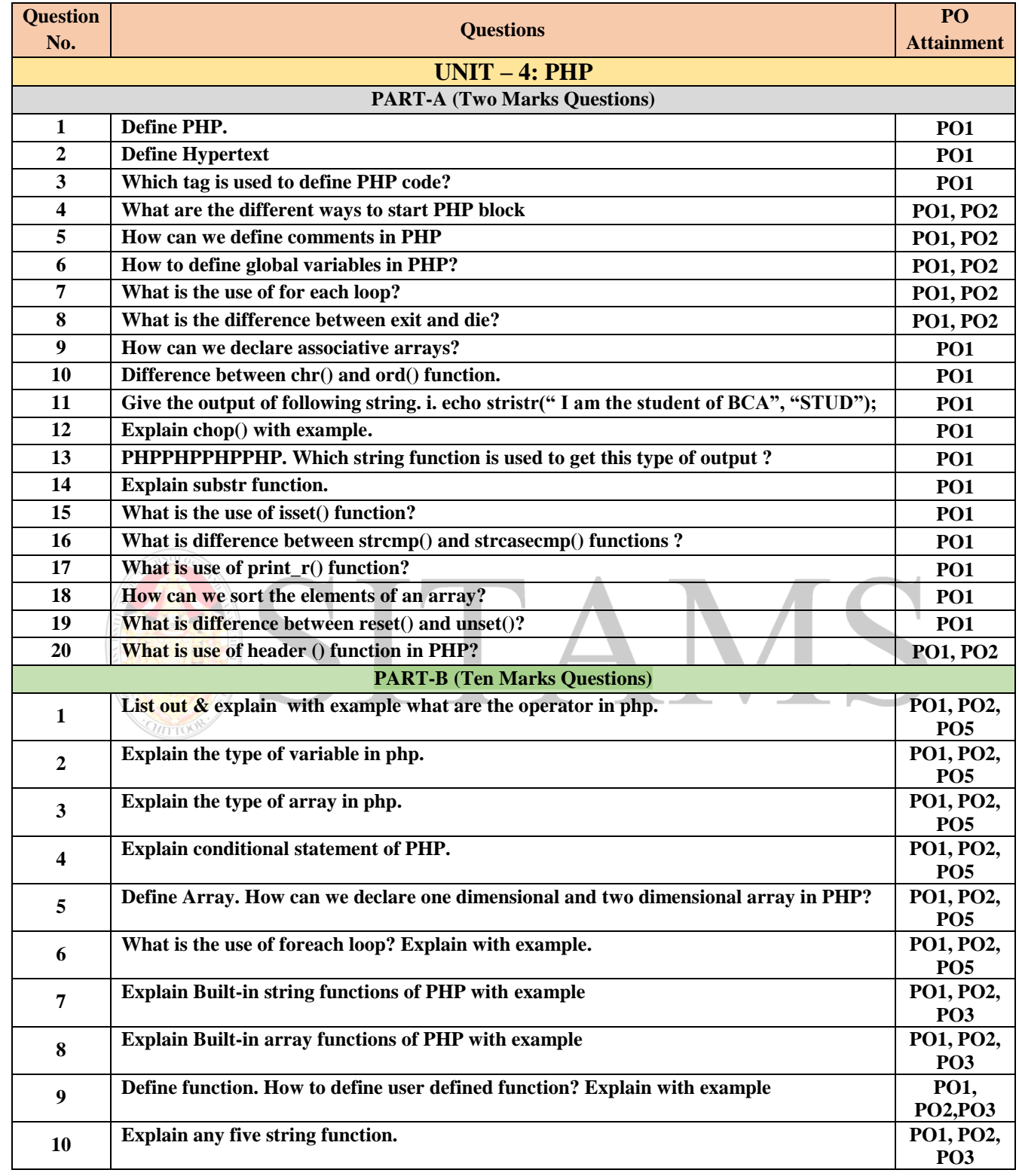

**(Autonomous)**

## **DEPARTMENT of COMPUTER SCIENCE AND ENGINEERING**

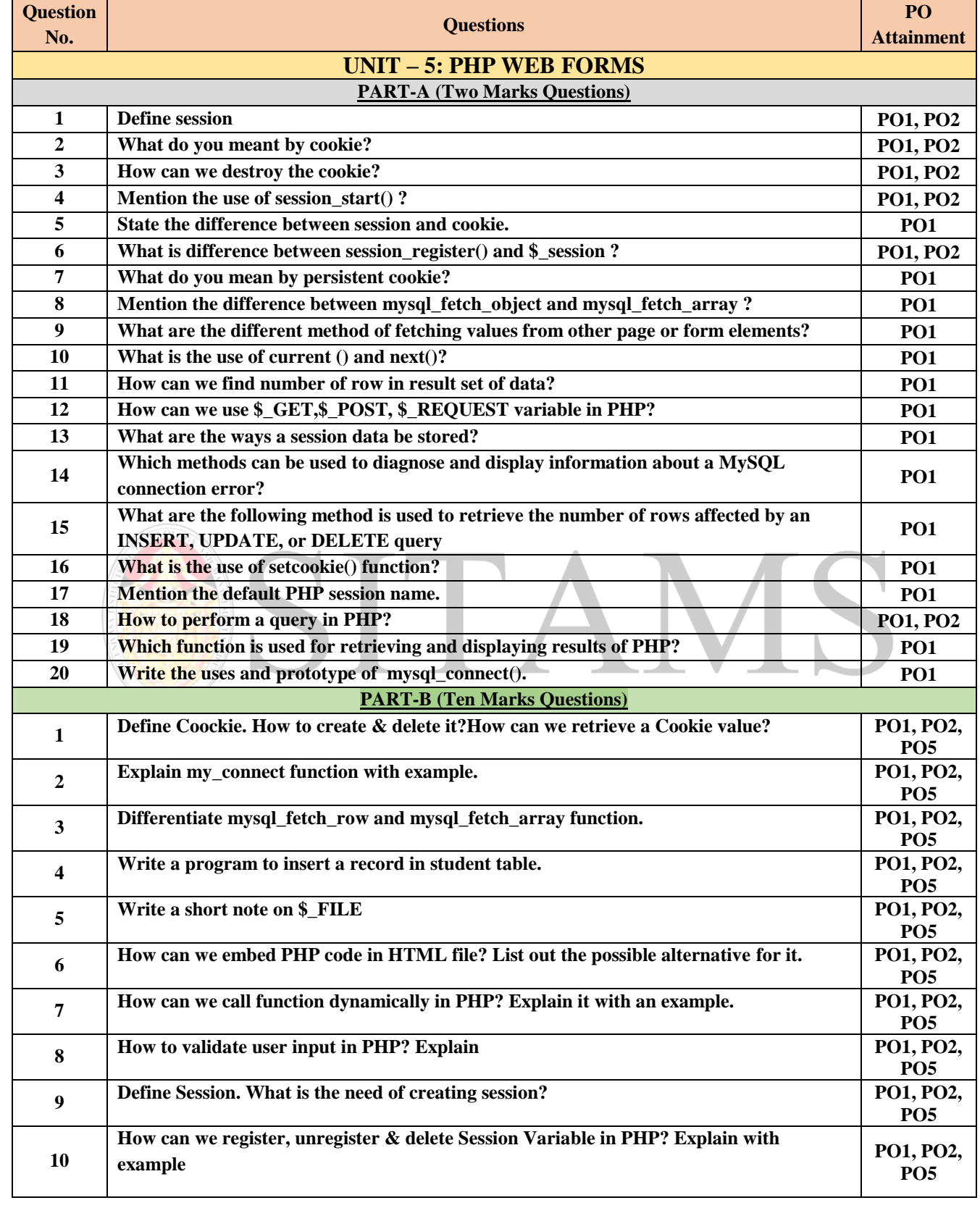

**(Autonomous)**

 **DEPARTMENT of COMPUTER SCIENCE AND ENGINEERING**

**QUESTION BANK WEB TWCHNOLOGIES (16CSE322)**

**\*\*\*ALL THE BEST\*\*\***

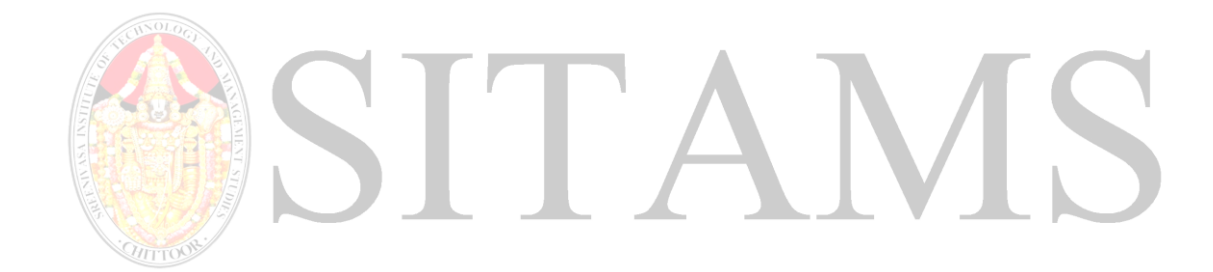